## **[View the THRIVE Platform Roadmap](https://www.thrivelearning.com/thrive-roadmap/)**

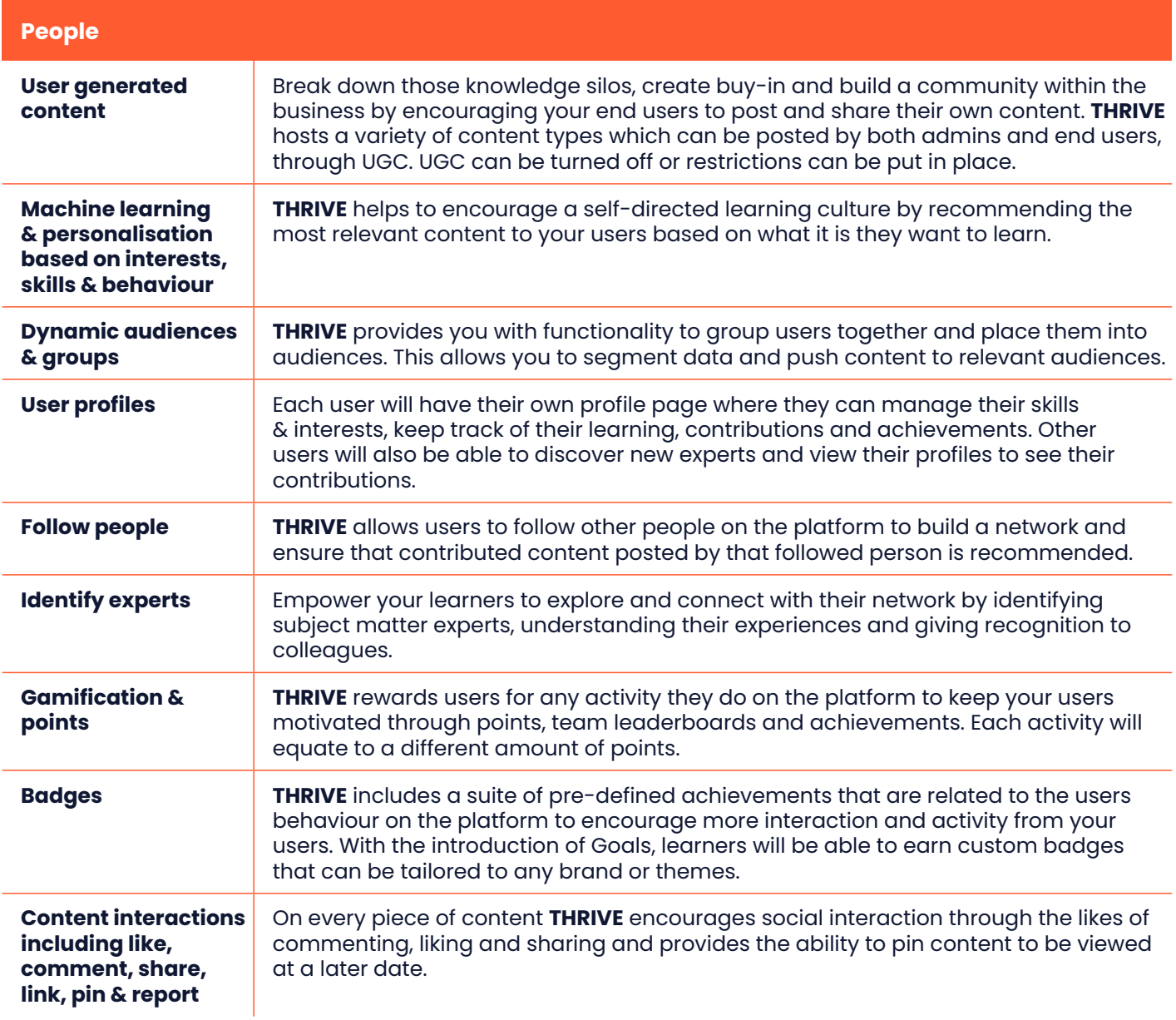

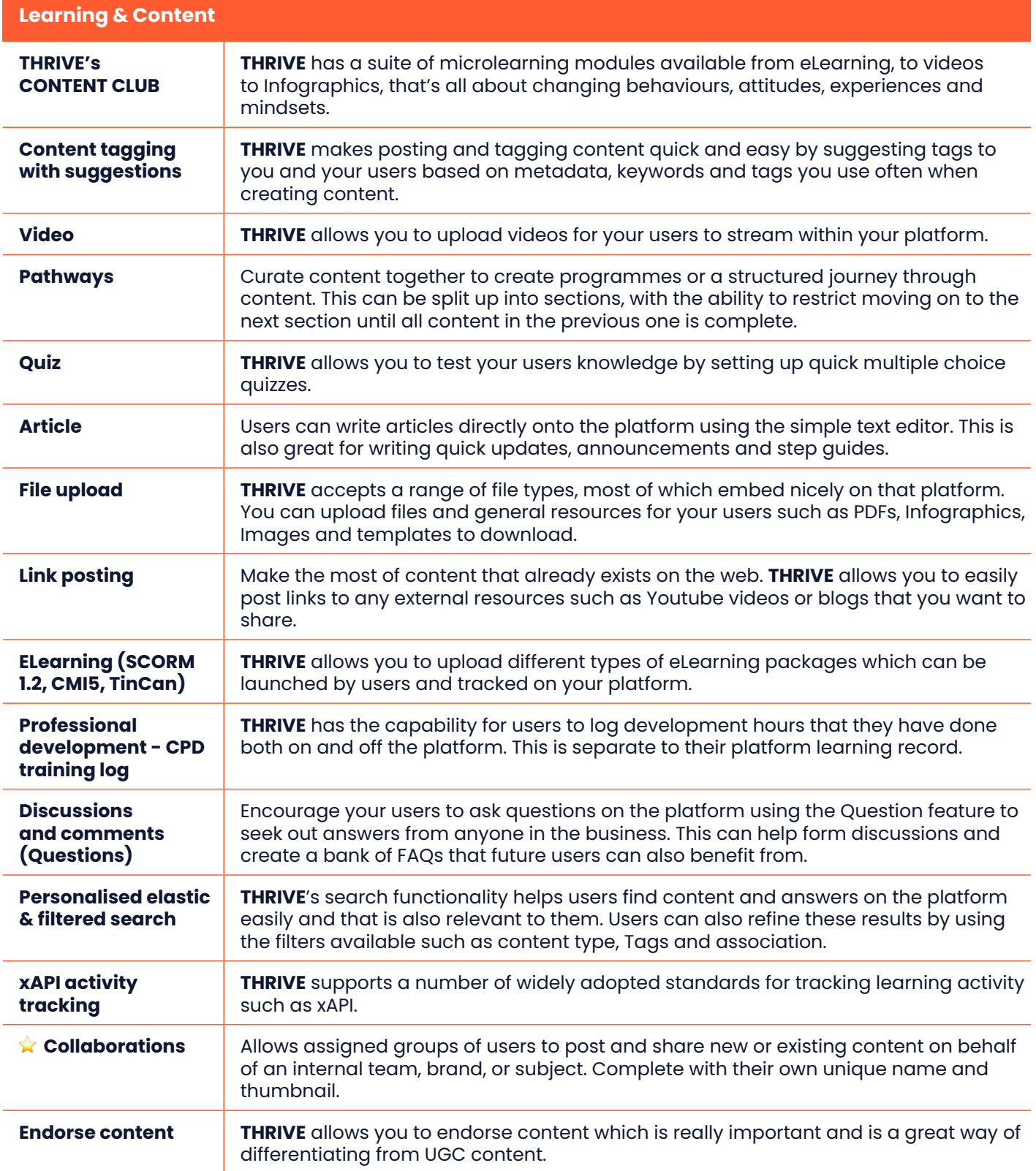

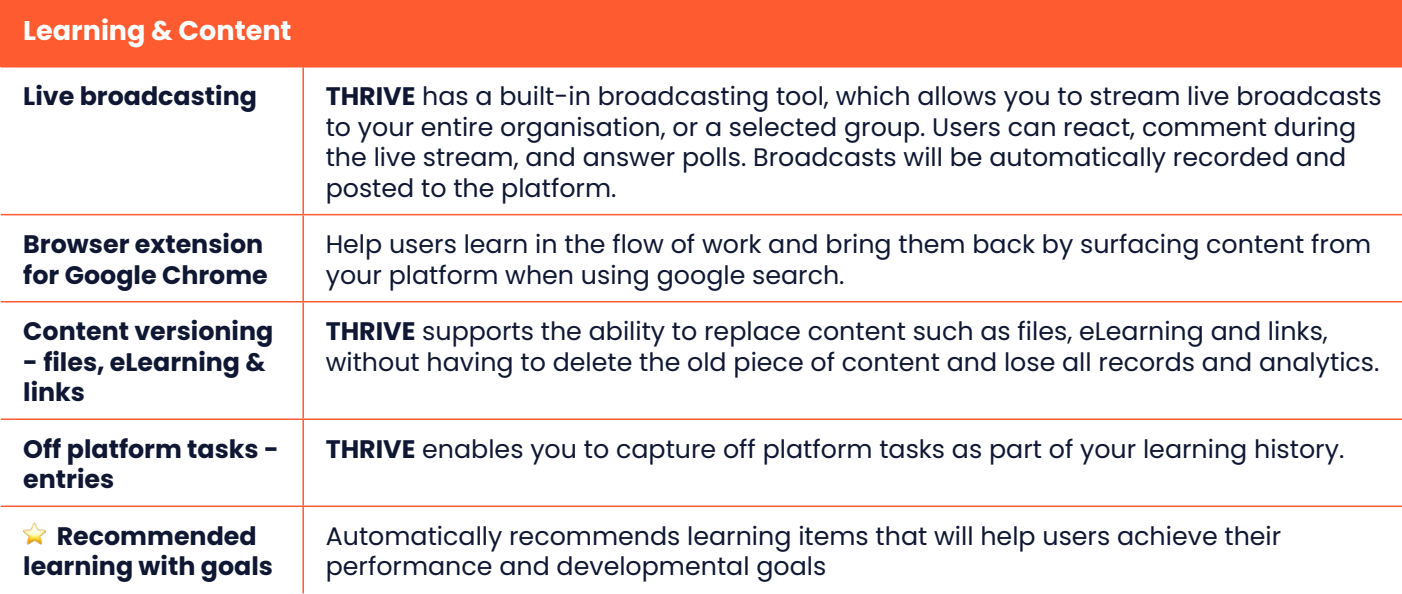

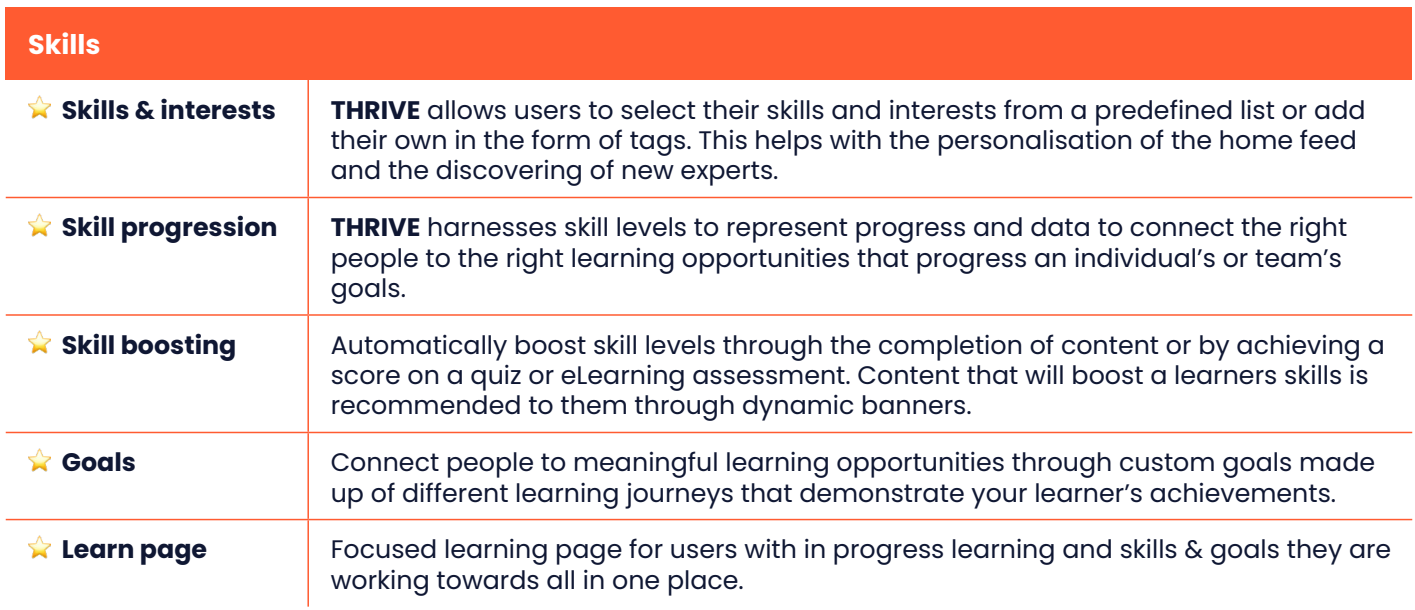

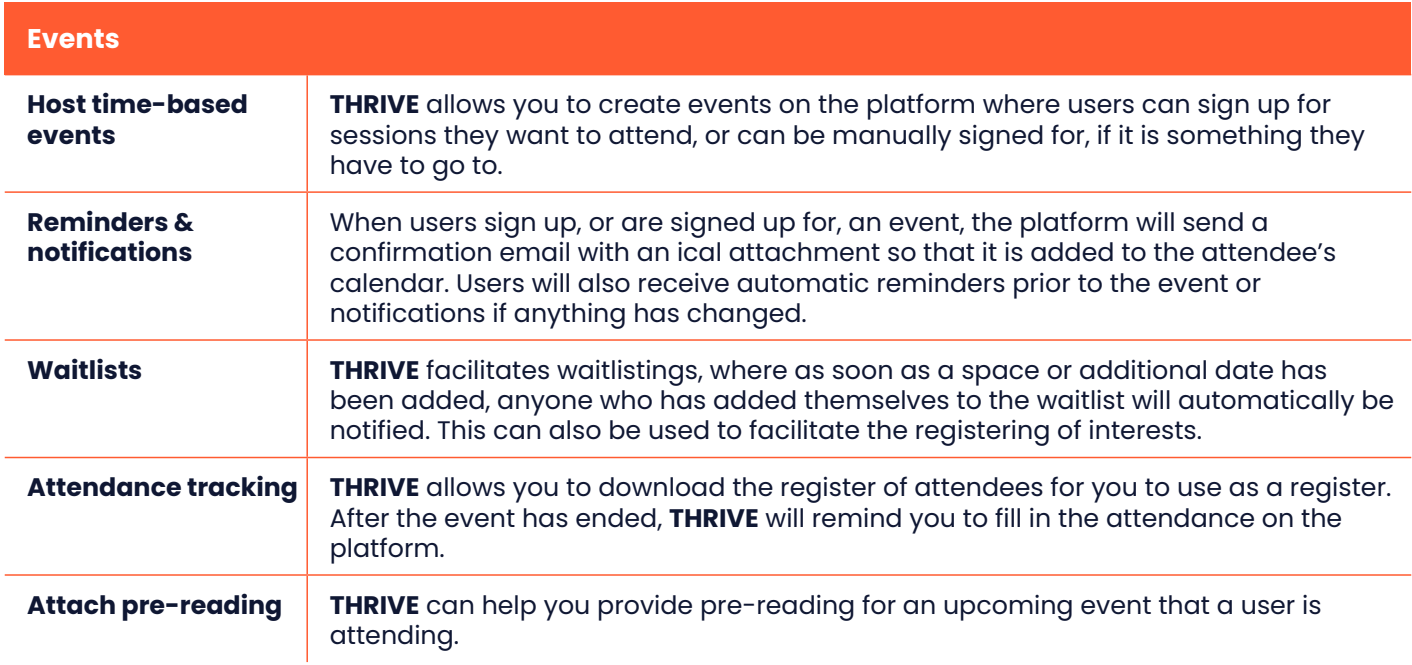

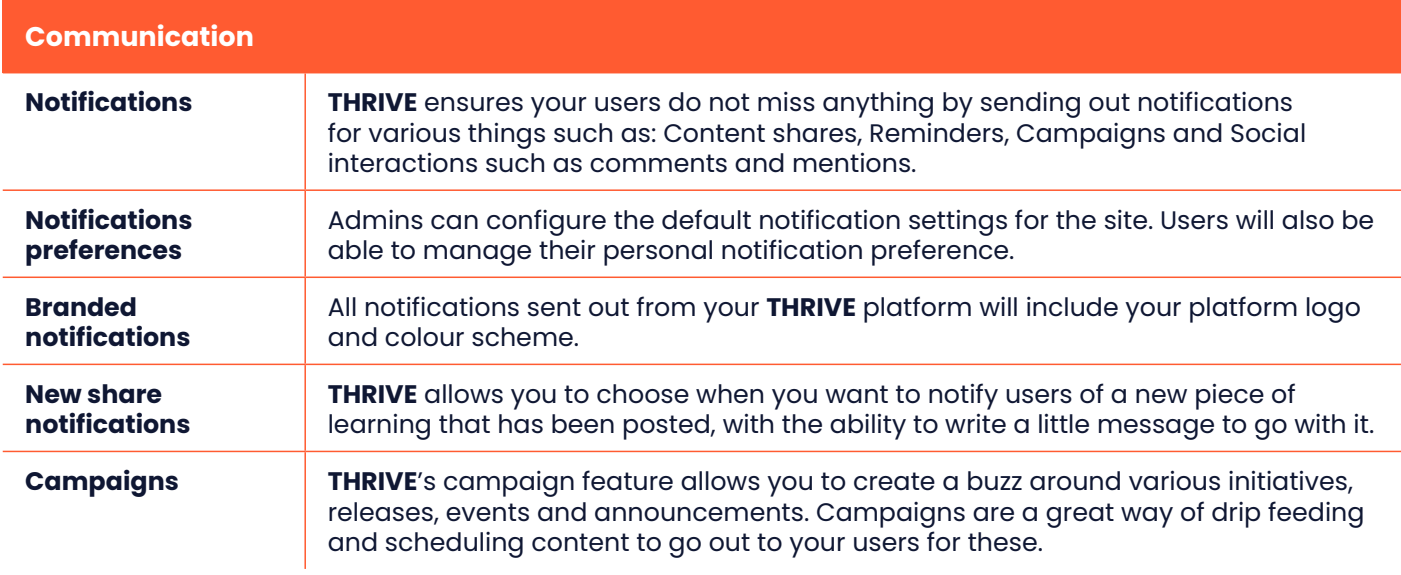

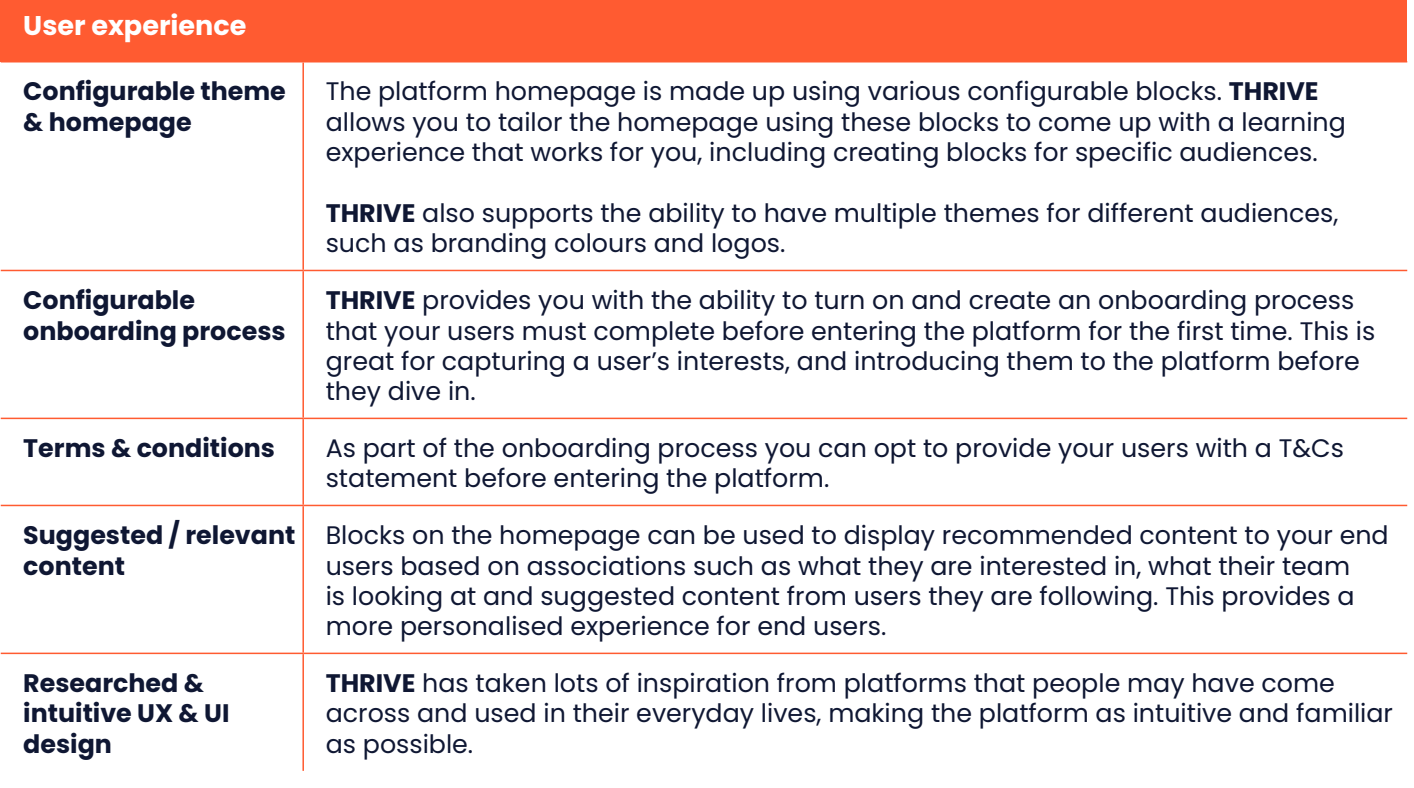

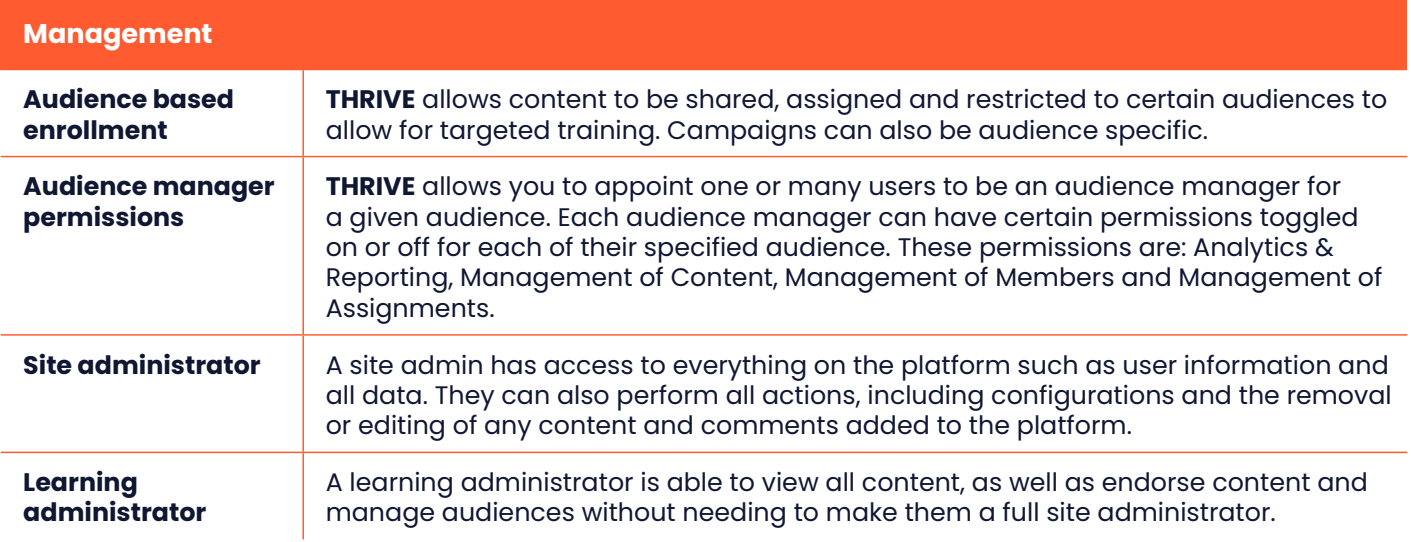

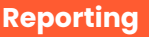

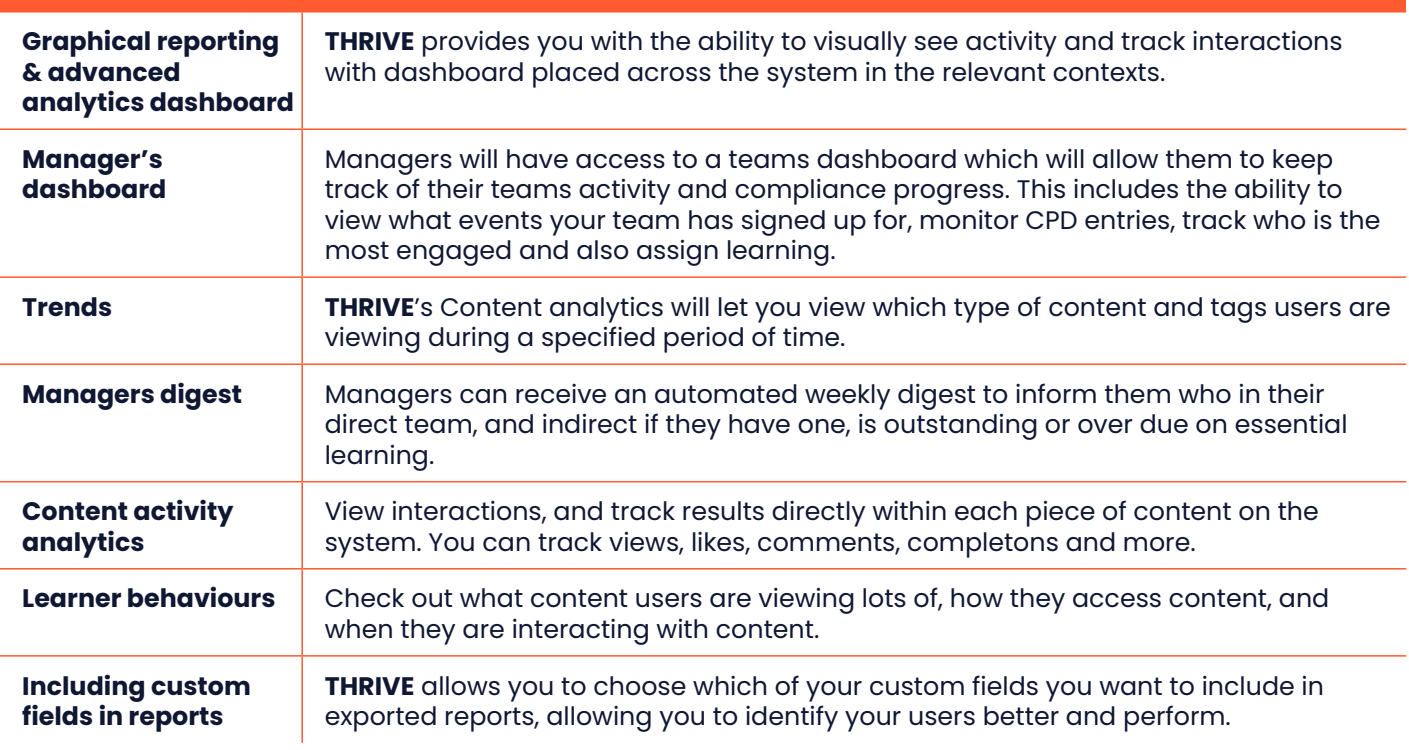

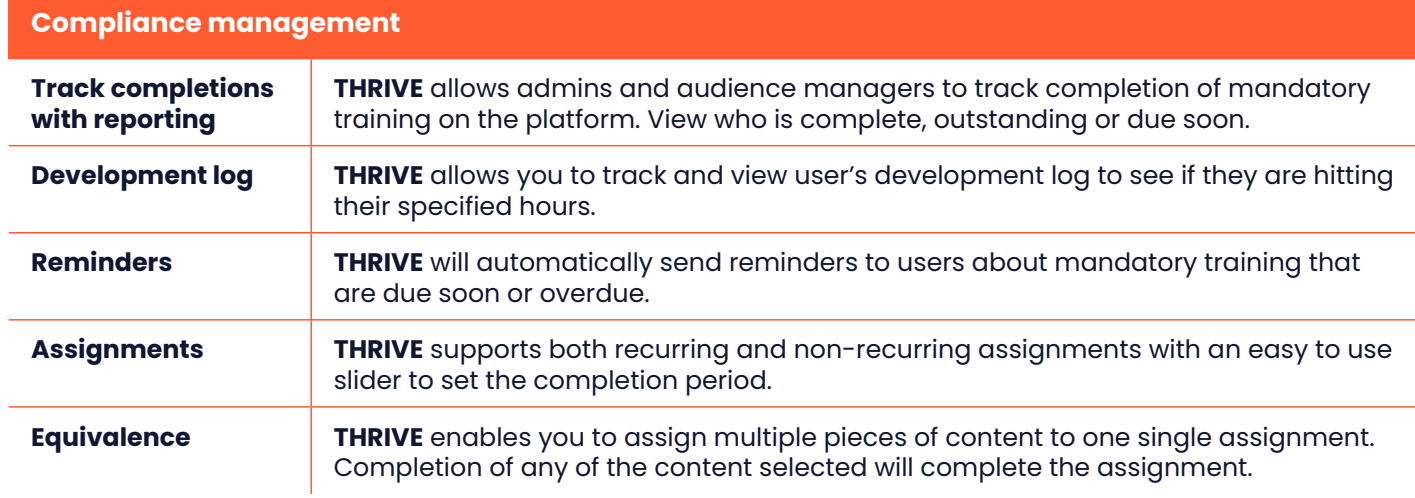

## **THRIVE**

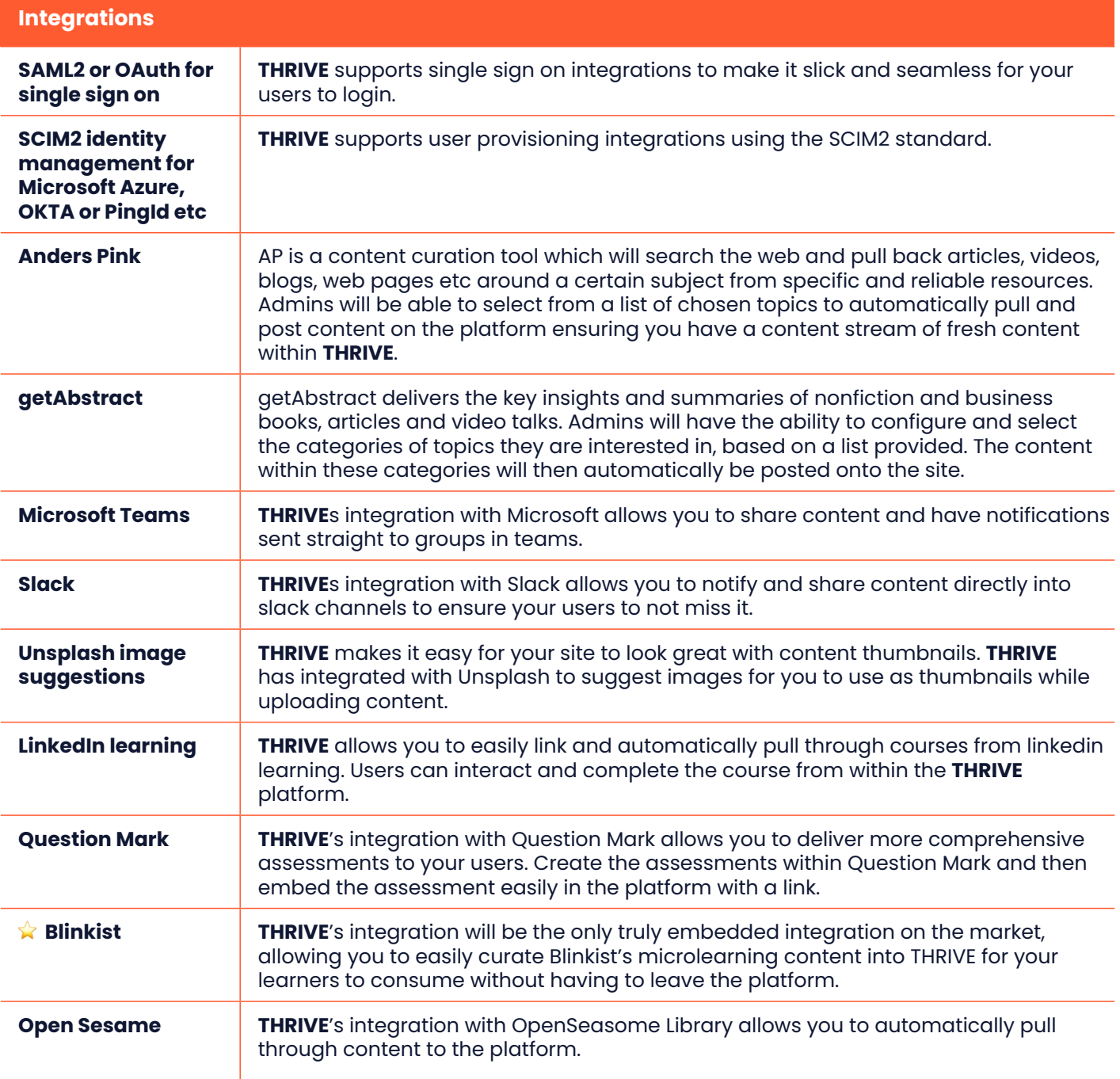

## **THRIVE**

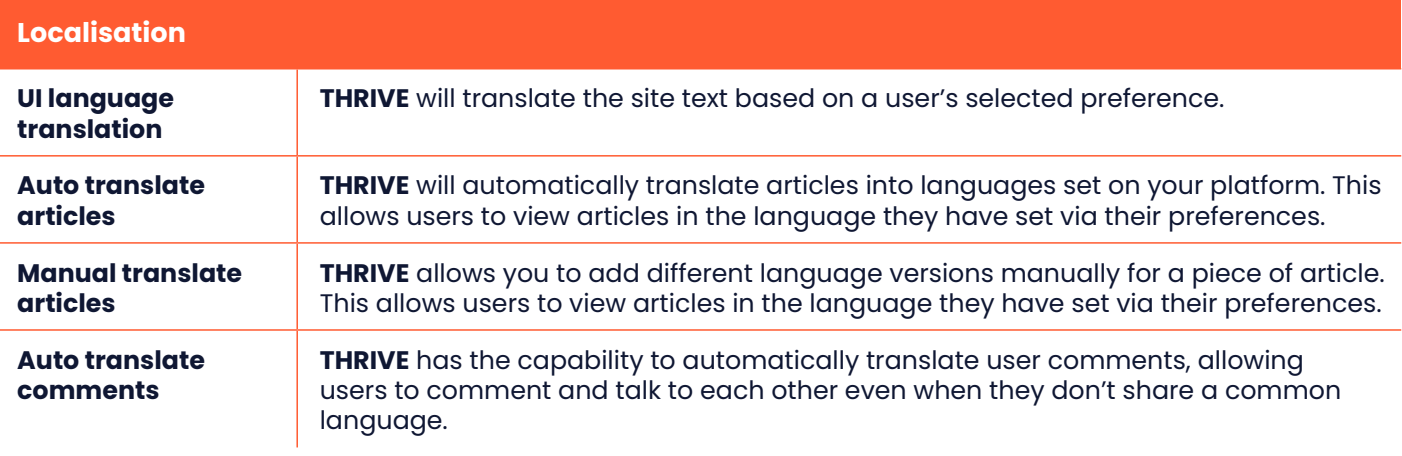

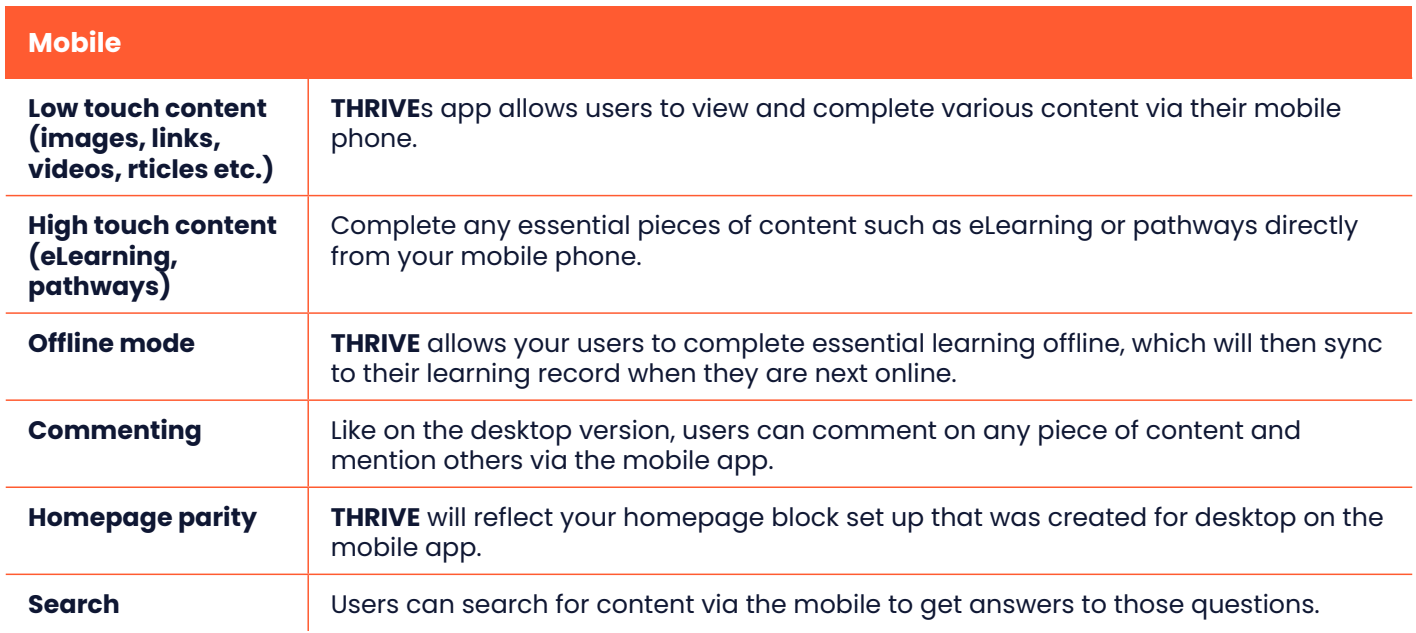